HNE Eberswalde IT-Servicezentrum Schicklerstraße 5 16225 Eberswalde

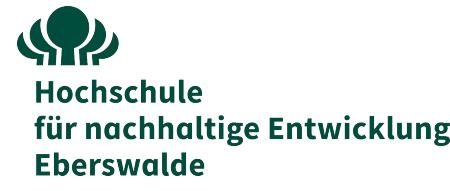

## Antrag zur Einrichtung einer Benutzerkennung

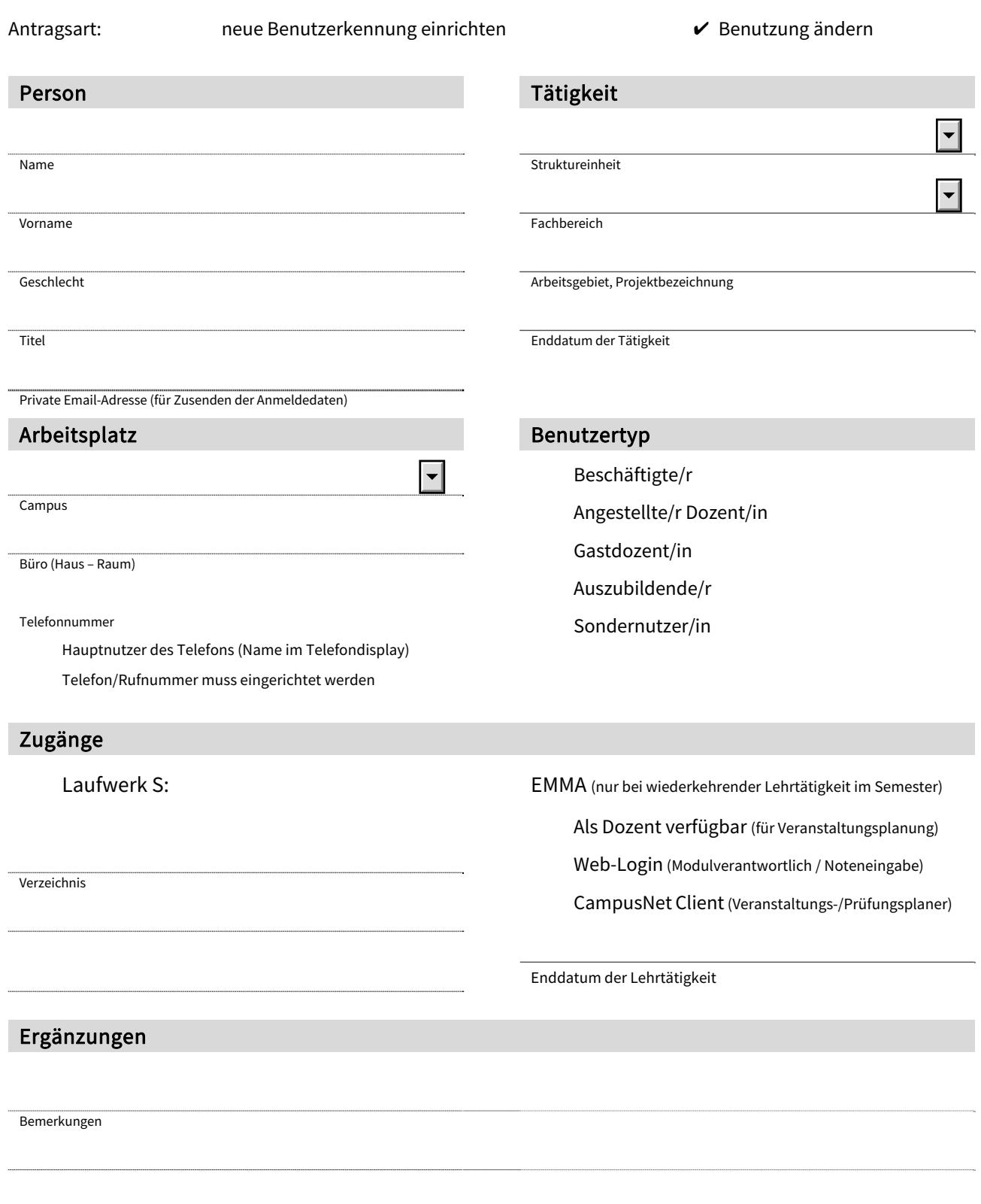

Vorgesetzte/r (Bitte in Druckbuchstaben) Datum und Unterschrift Vorgesetzte/r oder Dekan/in